# Foundation of Data Engineering

**MCF Riccardo Tommasini**

http://rictomm.me

**[riccardo.tommasini@insa-lyon.fr](mailto:riccardo.tommasini@insa-lyon.fr)**

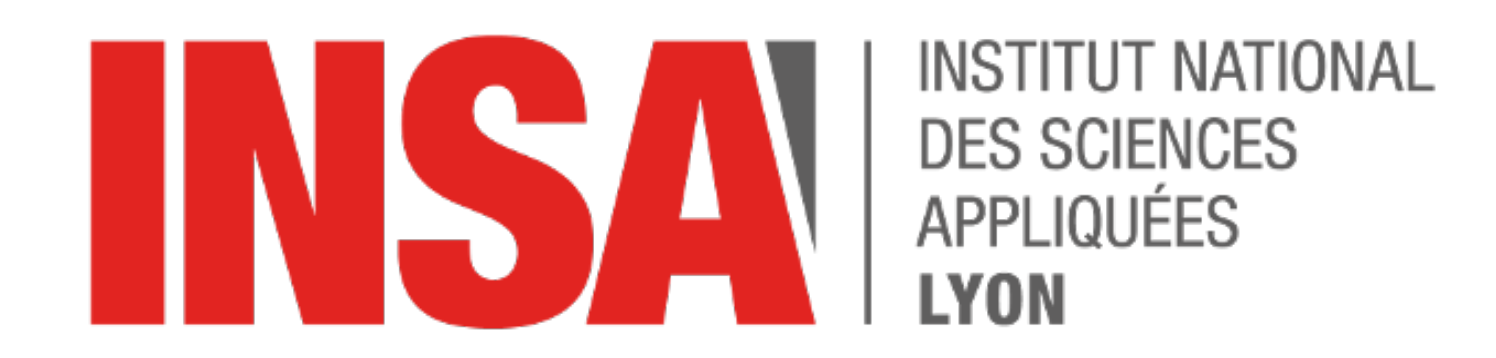

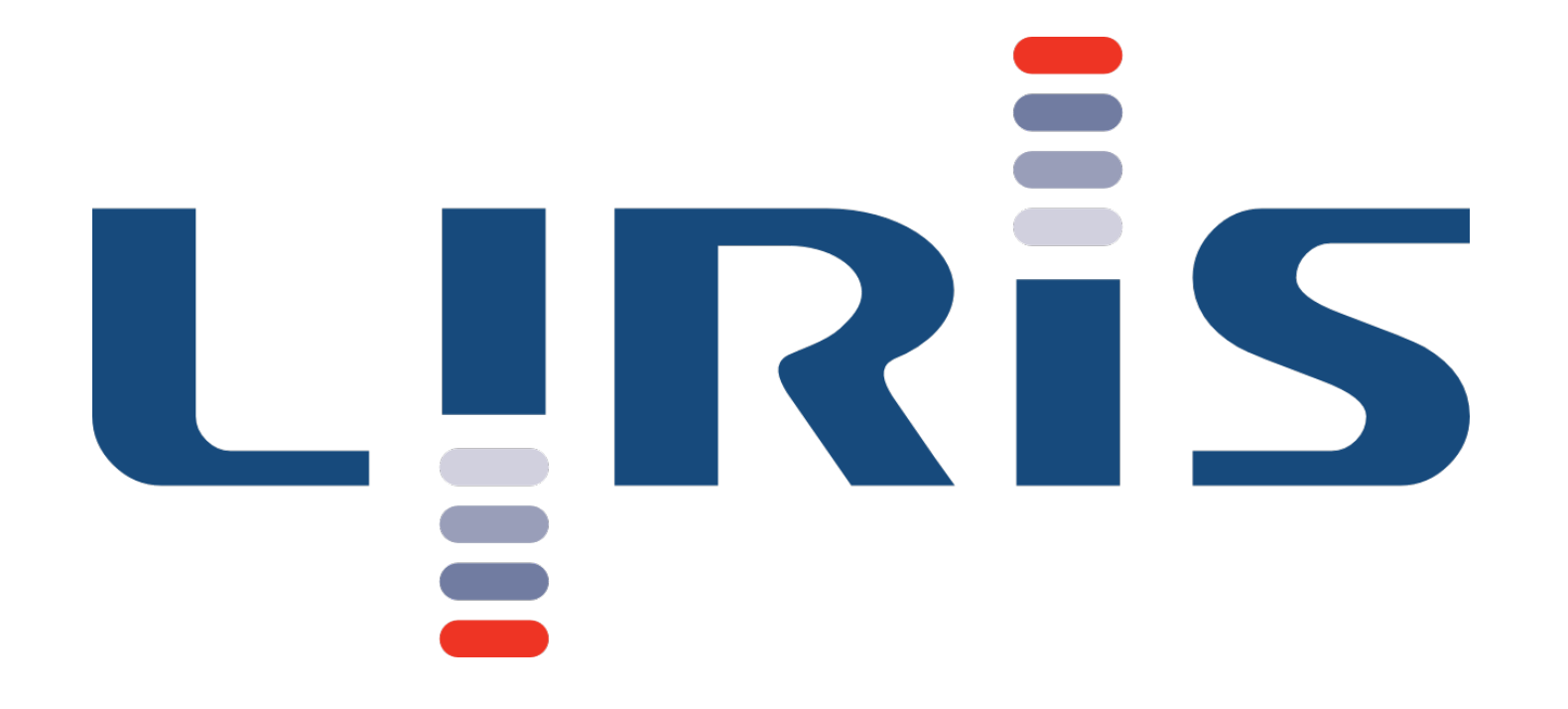

# Redis

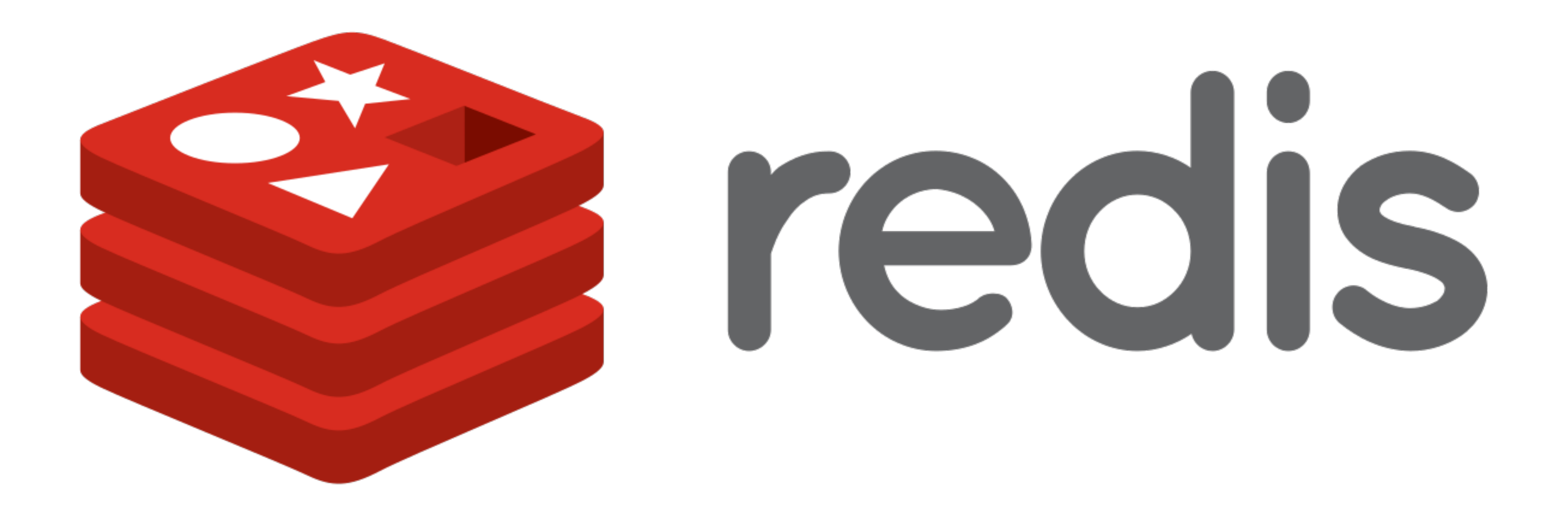

### Redis History

- Written in ANSI C by [Salvatore Sanfilippo](https://twitter.com/antirez)
- Works in most POSIX systems like Linux, BSD and OS X.
- Linux is the recommended  $65$
- Redis is a single-threaded server, not designed to benefit from multiple CPU cores.
- All operations are atomic (no two commands can run at the same time).
- It executes most commands in O(1) complexity and with minimal lines of code.

<sup>&</sup>lt;sup>65</sup> No official support for Windows, but Microsoft develops and maintains an open source Win-64 port of Redis\*

<!-- keys can contain data structures such as strings, hashes, lists, sets, and sorted sets.

values are complex data types that are closely related to fundamental data structures and are exposed to the programmer as such, without additional abstraction layers. It supports a set of atomic operations on these data types. Redis Can be used as a **Caching layer** [^62] or a Message broker61 -->

- An In-Memory [Key-Value Store](../Key-Value%20Store.md)
- Weakly consistency  $(G)$
- *Highly* available (A)
- Horizontal Scalable (P)

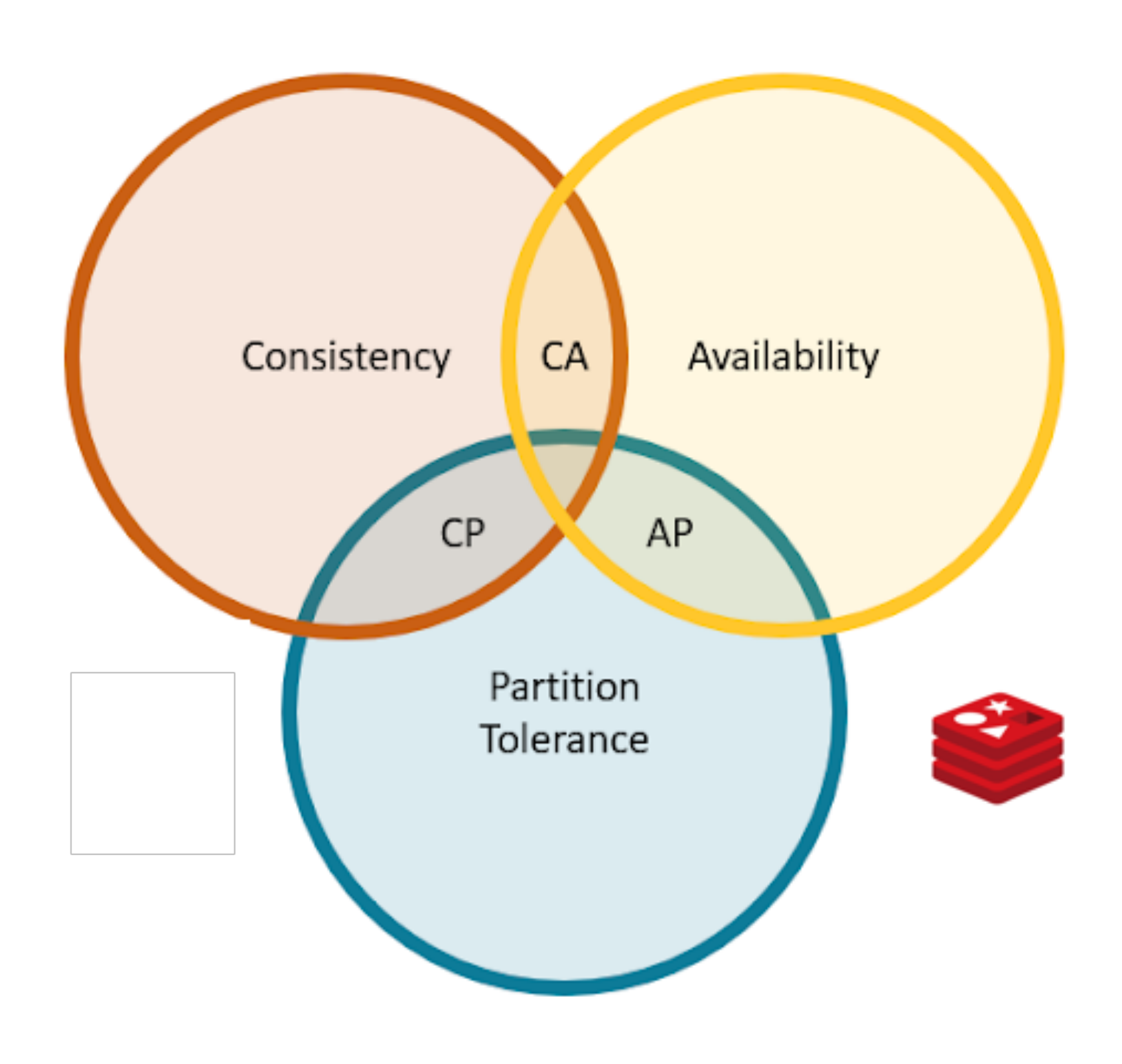

 $<sup>61</sup>$  it is durable</sup> [^62]: it is fast

#### What Redis is

## What Redis is NOT

- Redis is not a replacement for Relational Databases nor Document Stores.
- It might be used complementary to a SQL relational store, and/or NoSQL document store.
- Even when Redis offers configurable mechanisms for persistency, increased persistency will tend to increase latency and decrease throughput.
- Best used for rapidly changing data with a foreseeable database size (should fit mostly in memory).

### Redis Use Cases

- Caching
- Counting things
- Blocking queues
- Pub/Sub (service bus)
- MVC Output Cache provider
- Backplane for SignalR
- ASP.NET Session State provider<sup>64</sup>
- Online user data (shopping cart,...Any real-time, cross-platform, cross-application communication

<sup>64</sup> ASP.NET session state providers comparison: http://www.slideshare.net/devopsguys/best-performing-aspnetsession-state-providers

### When to consider Redis

- Speed is critical
- More than just key-value pairs
- Dataset can fit in memory
- Dataset is not critical

#### Advantages

- Performance
- Availability
- Fault-Tolerance
- Scalability (adaptability)
- Portability

[source](https://redislabs.com/blog/the-proven-redis-performance/)

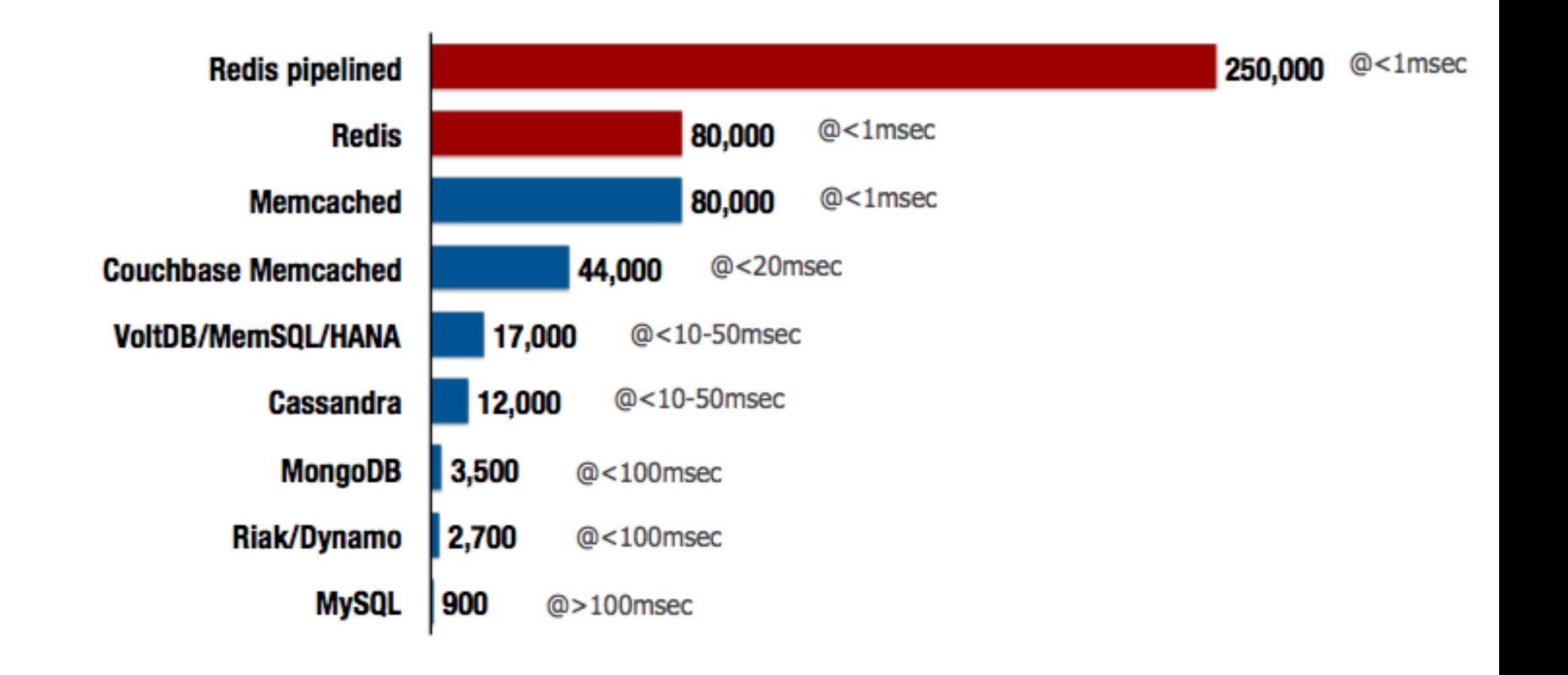

### Data Model

- Key
	- Printable ASCII

### **ASCII TABLE**

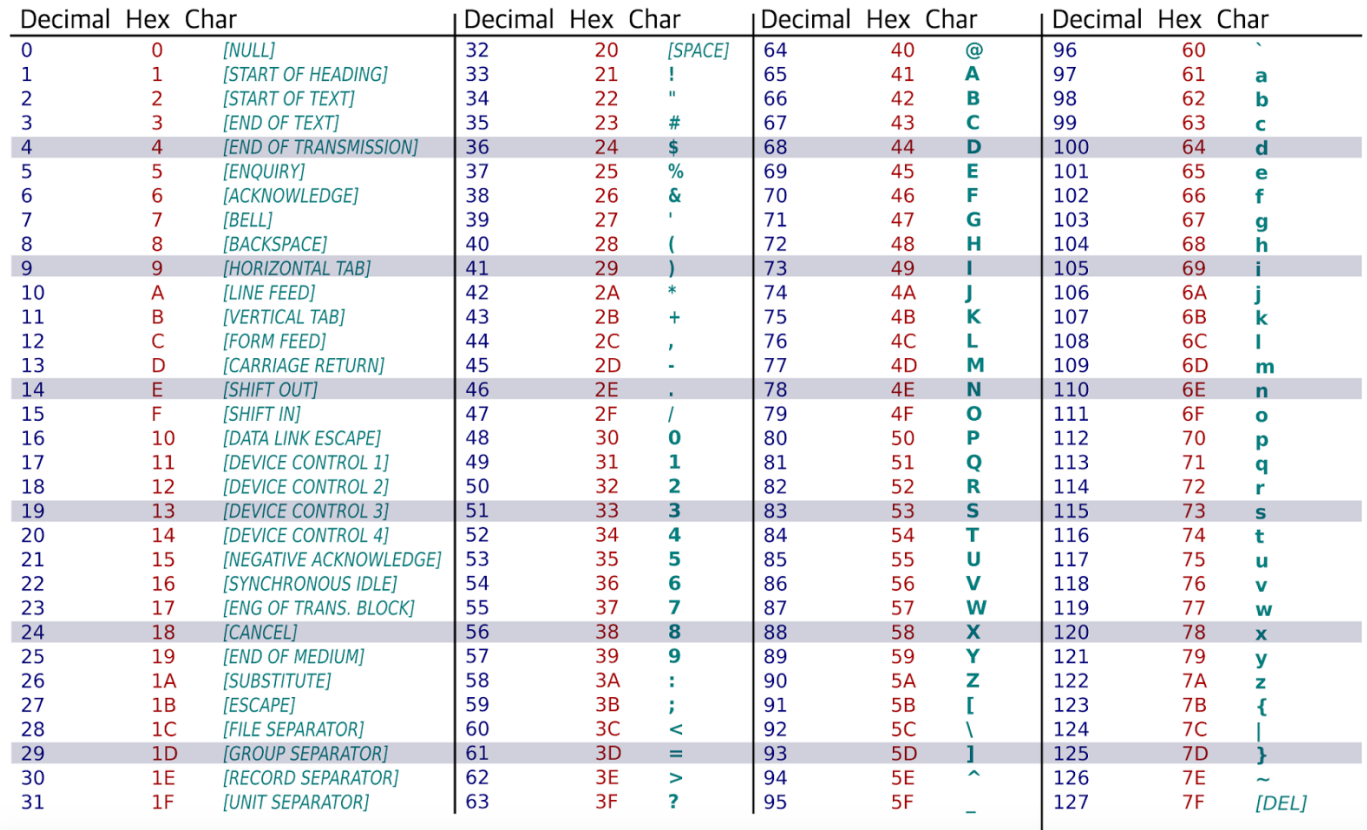

- Value
	- Primitives
		- Strings
	- Containers (of strings)
		- Hashes
		- Lists
		- Sets
		- Sorted Sets

## Redis data types

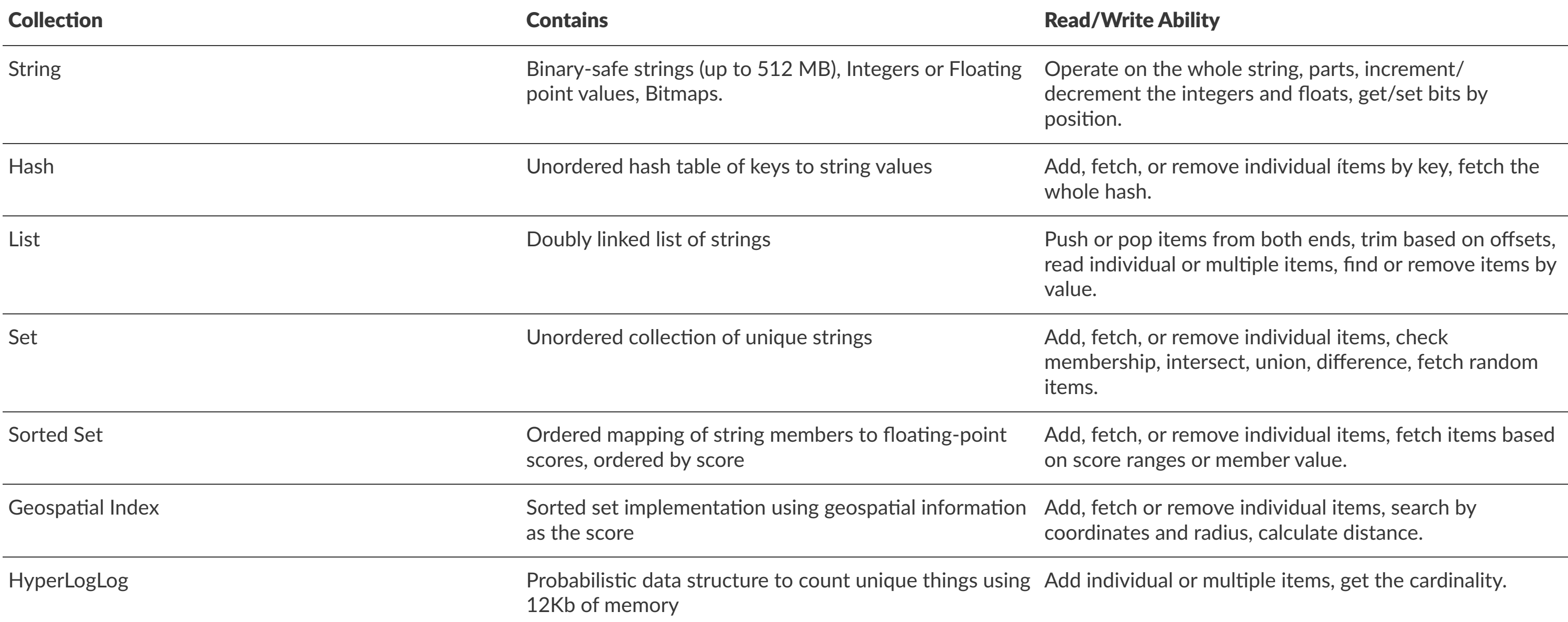

# Deep Dive into REDIS Dataypes

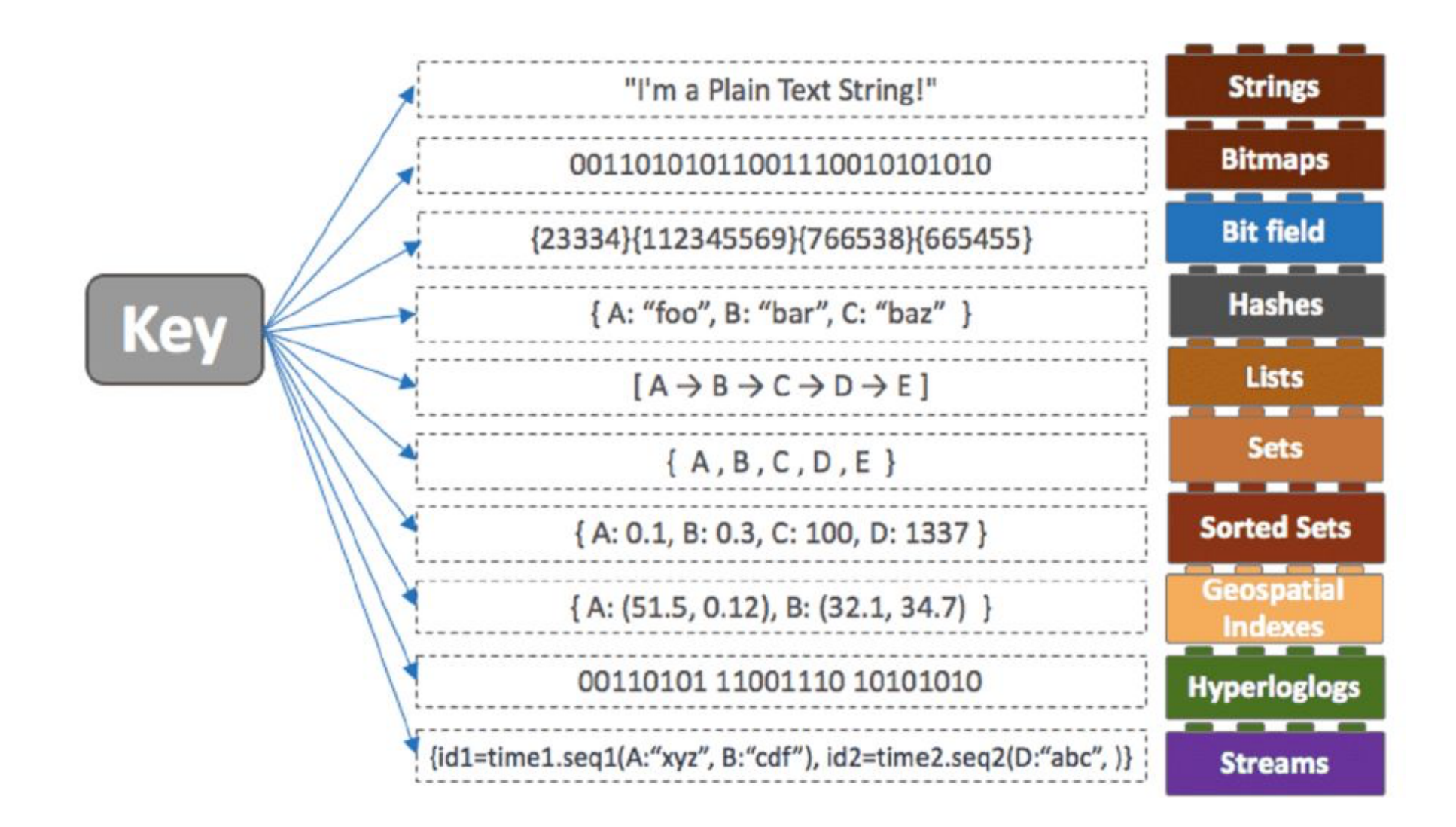

#### Key-Value Essentials

- keys must be unique
- less than 512mb
- binary safe (serialization)

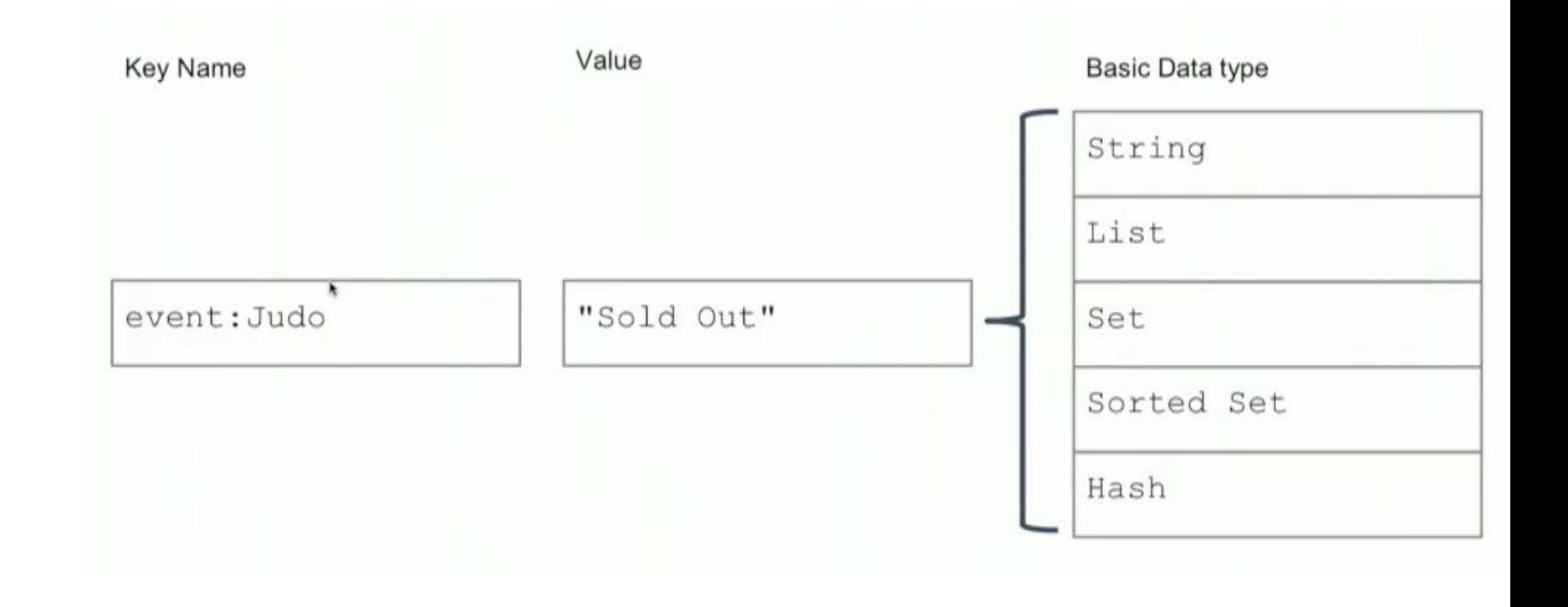

#### Naming

- You are free to choose your own naming conventions, but..
	- Be Consistent
	- Use Namespaces
		- domain*object:uniqueID, e.g., event:Balon*DOR
	- Case sensistive
	- Distinguish values from collections (plural)

Things / hate:<br>1. Vandalism **STARECAT.COM** 

### Redis Commands - Strings [Quiz]

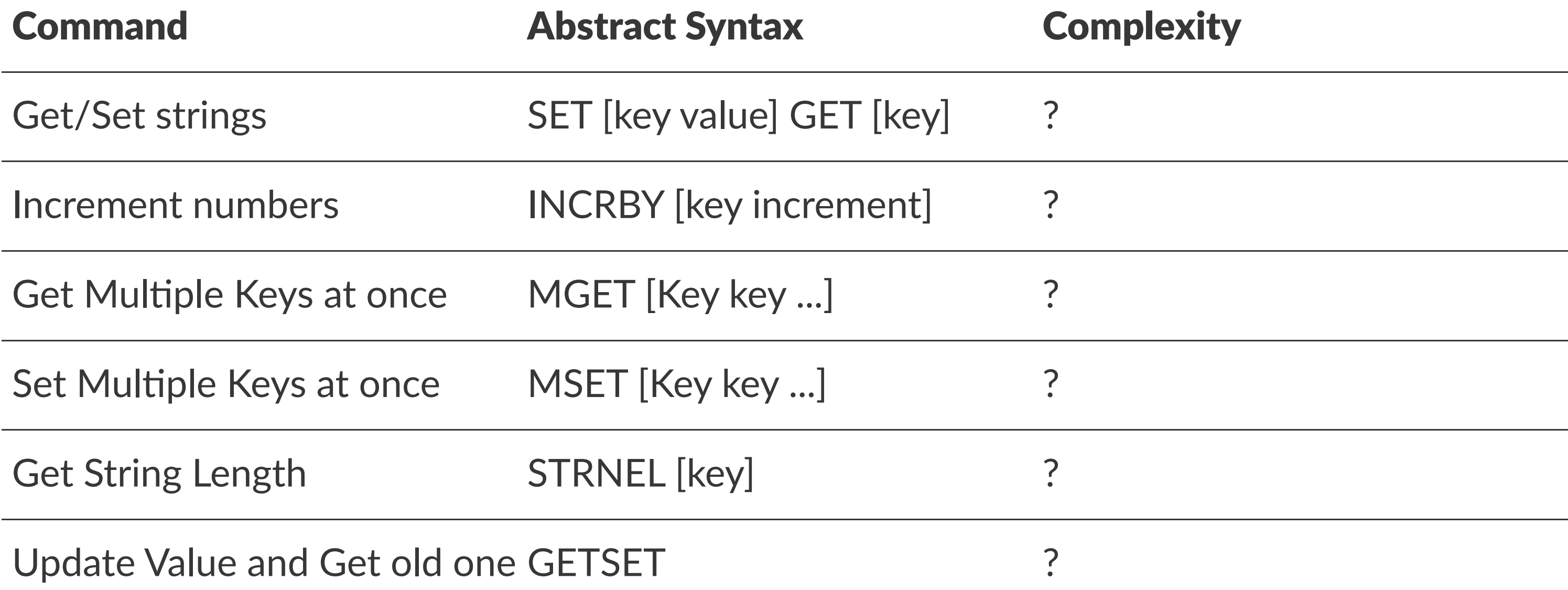

### Redis Commands - Strings [Answers]

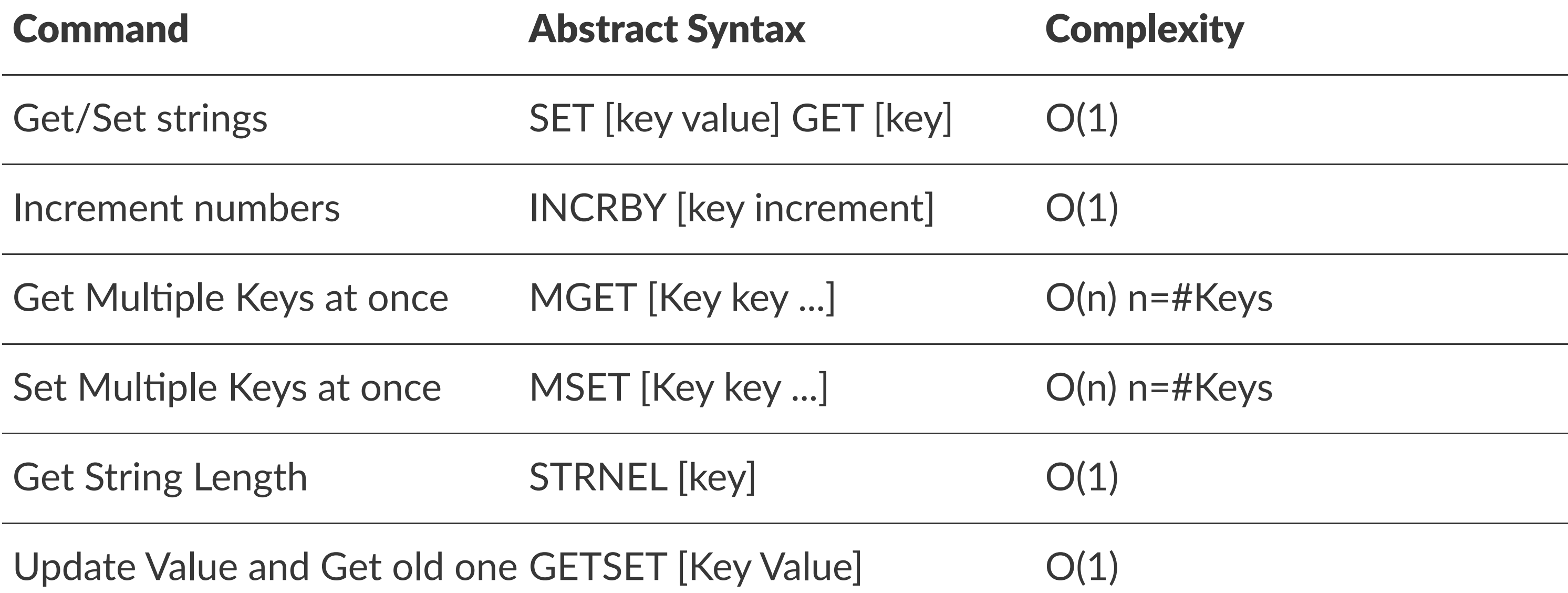

### Redis Commands - Keys [Quiz]

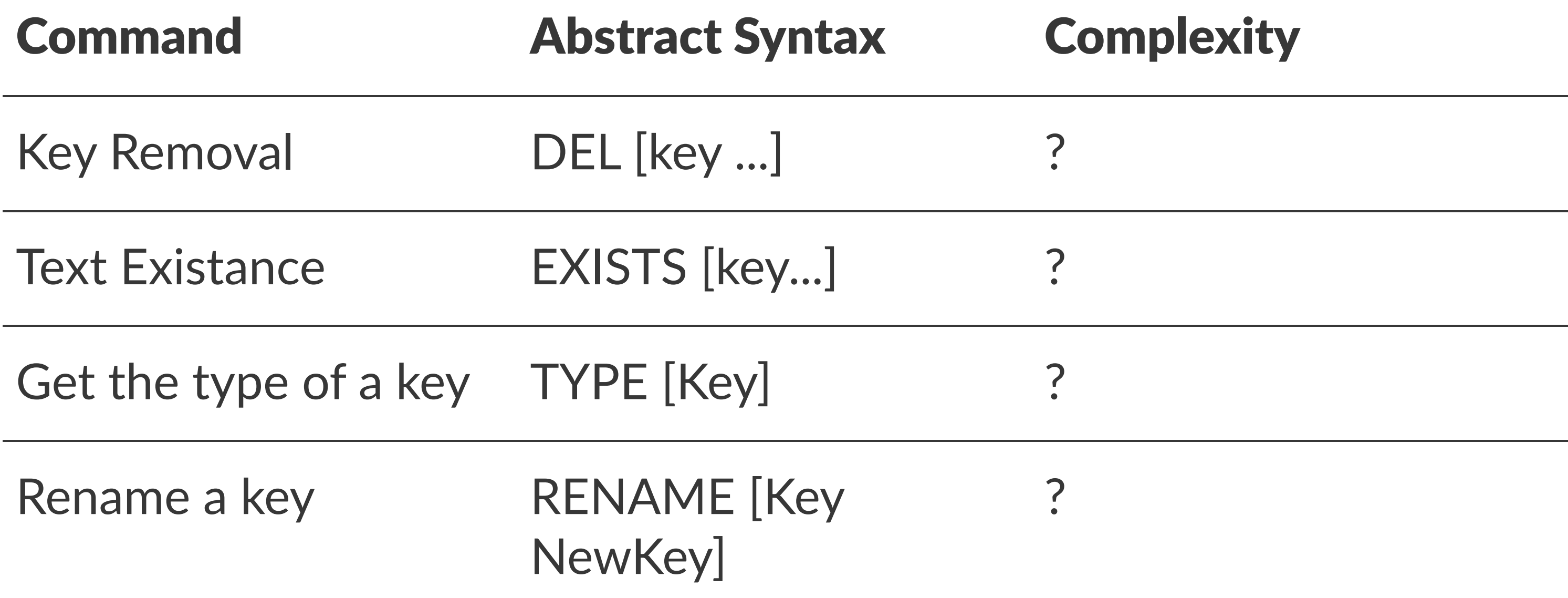

# Redis Commands - Keys [Answers]

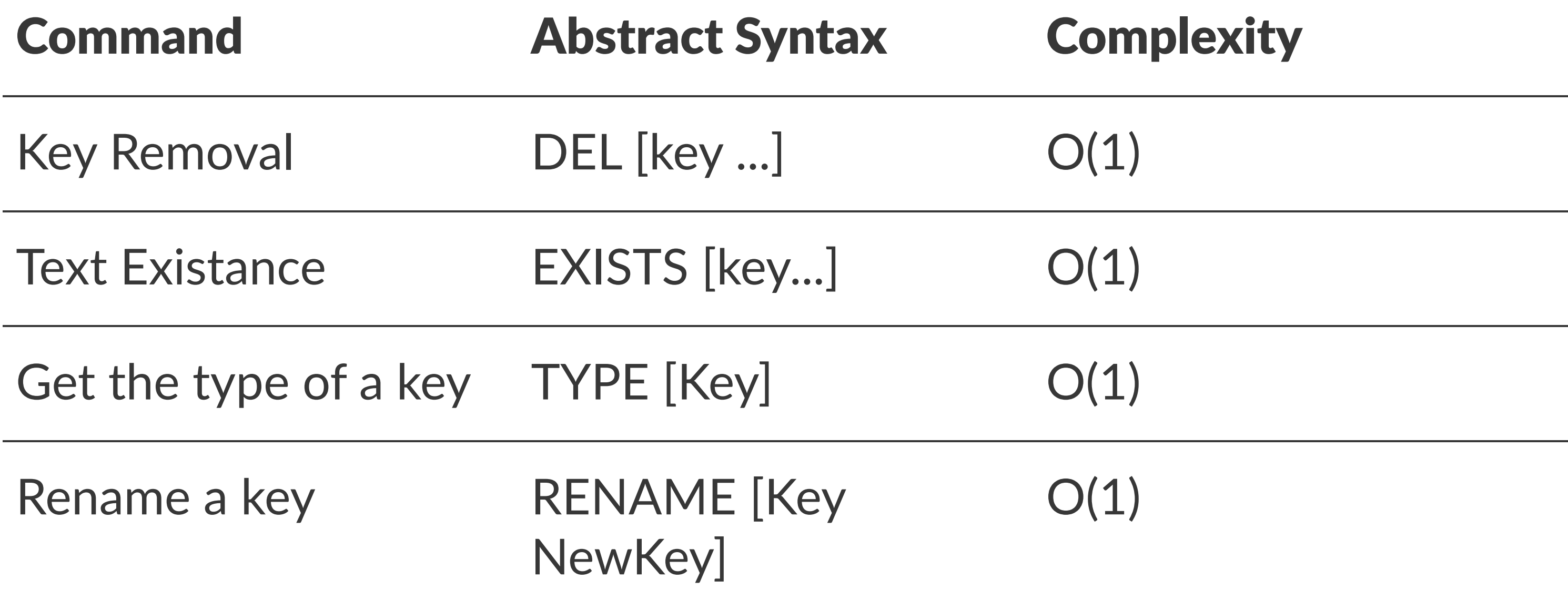

### Redis Commands [Answers]

#### **Lists**

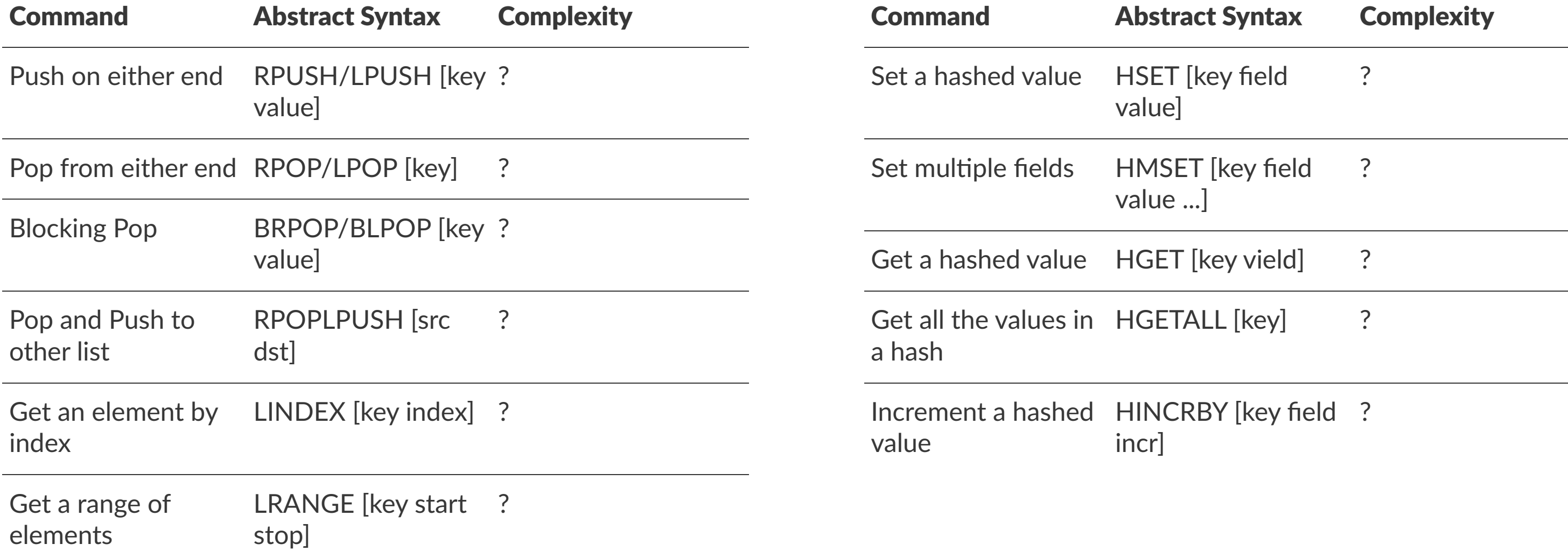

#### **Hashes**

### Redis Commands [Answers]

#### **Lists**

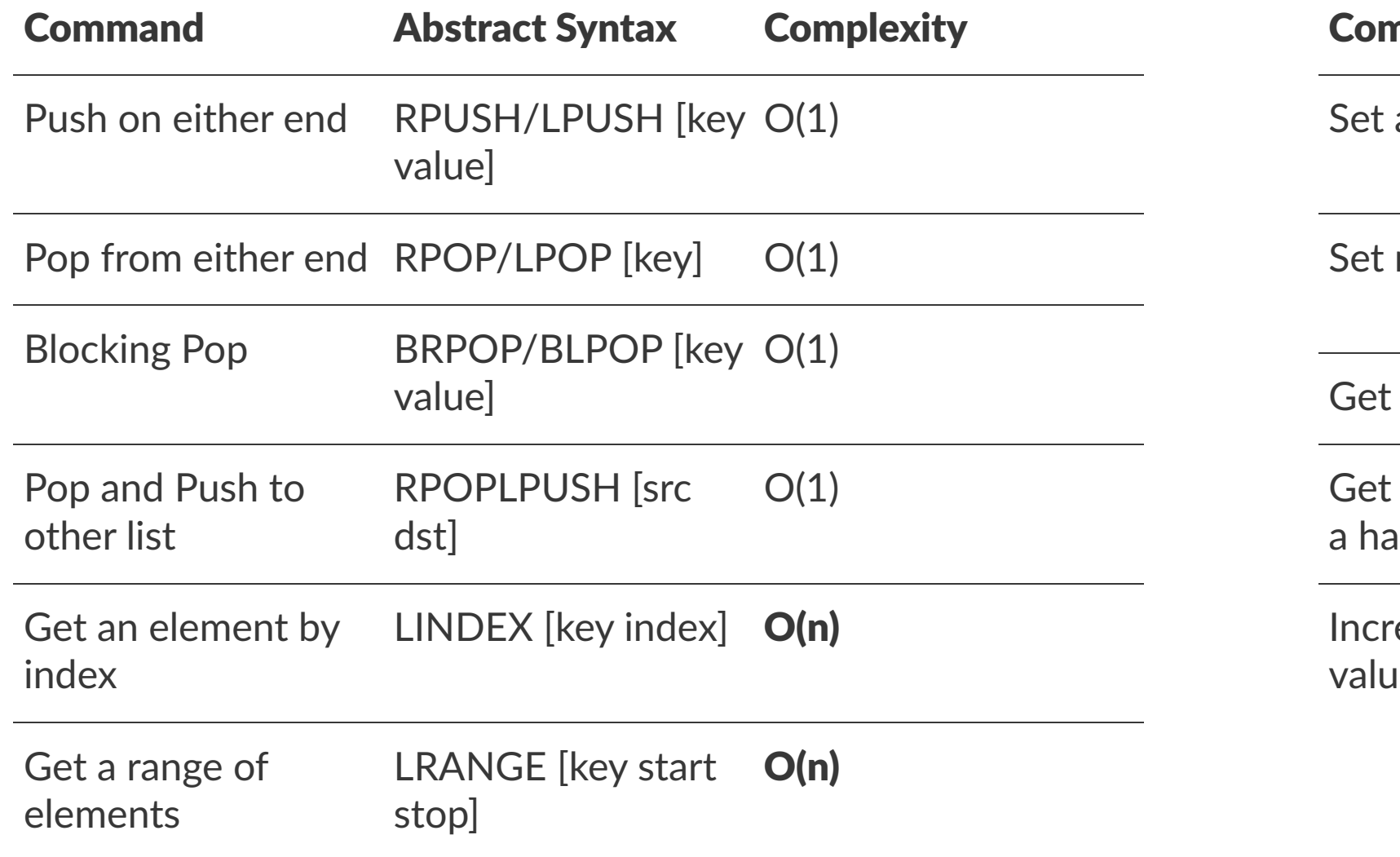

#### **Hashes**

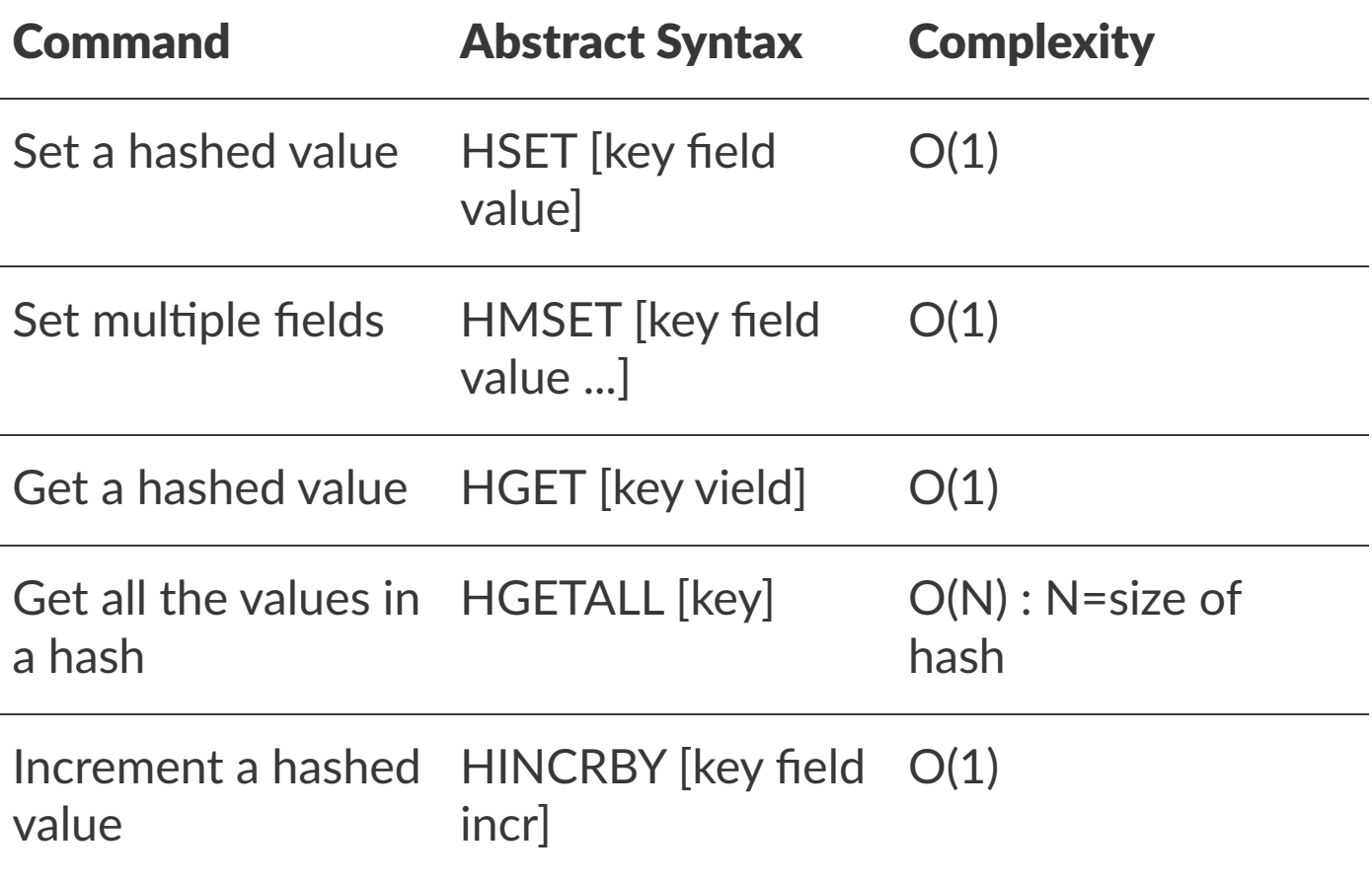

### Redis Commands [Quiz]

#### **Sets**

#### **Sorted Sets**

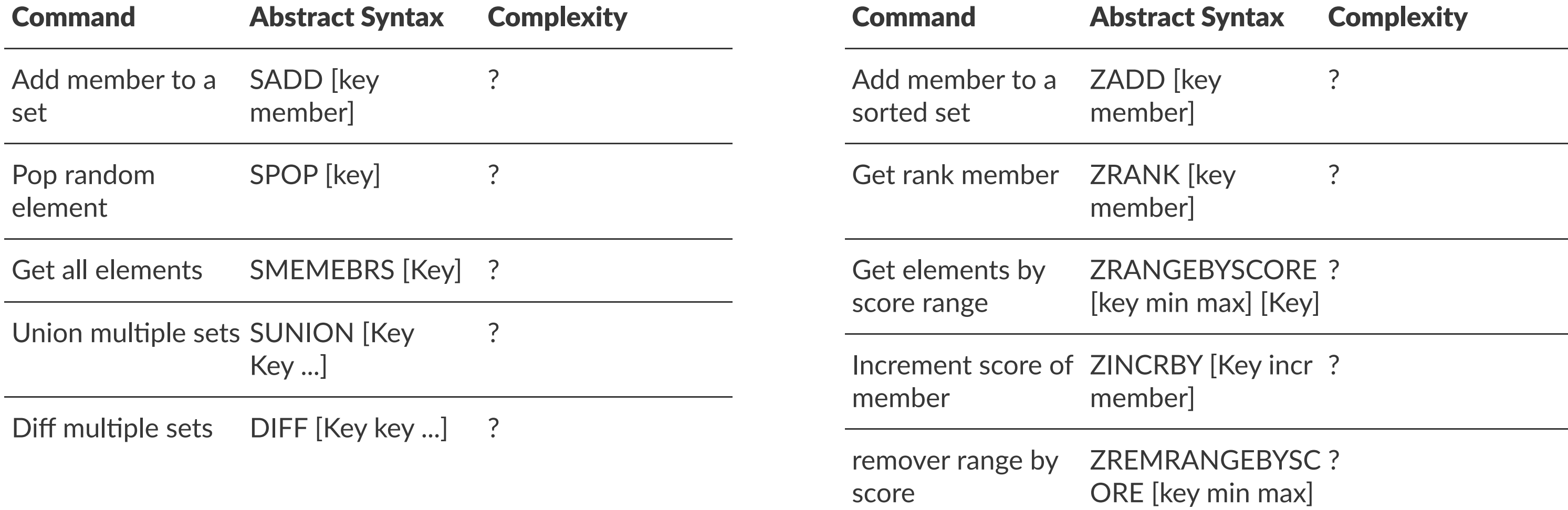

### Redis Commands [Answers]

#### **Sets**

#### **Sorted Sets**

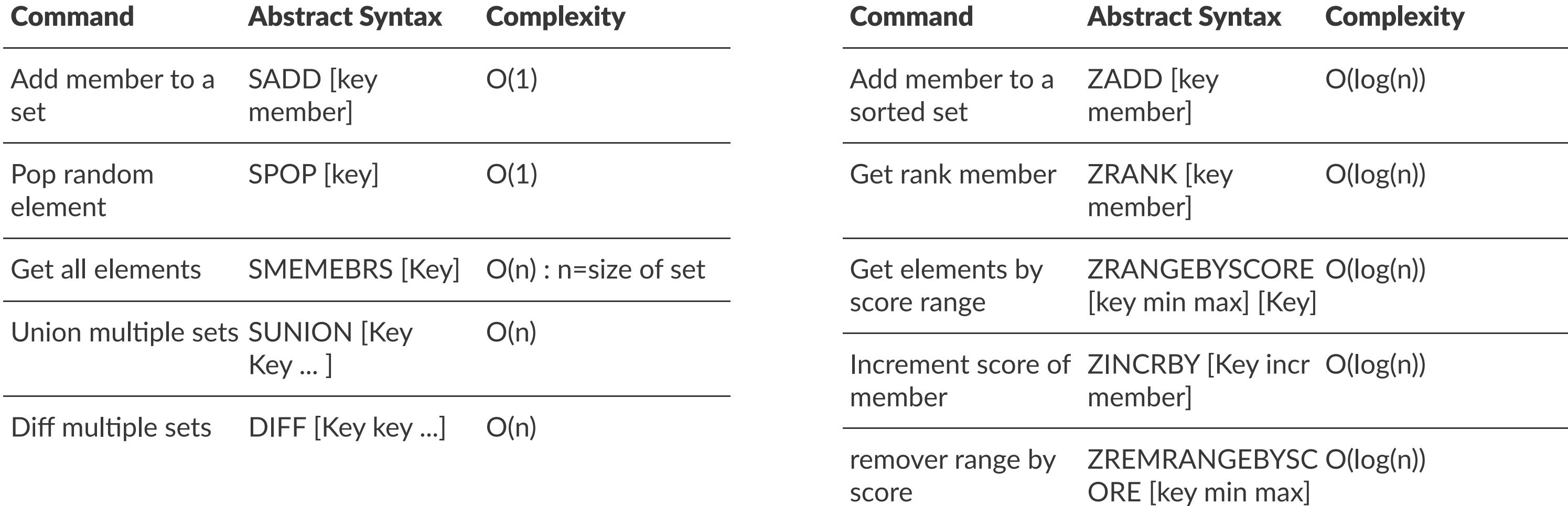

### Scaling Redis

#### • Replication

- A Redis instance, known as the master, ensures that one or more instances kwown as the slaves become exact copies of the master
- Clients can connect *to the master or to the slaves*
- Slaves are\* read-only\* by default
- Partitioning
	- Breaking up data and distributing it across different hosts in a cluster.
	- Can be implemented in different layers:
		- Client: Partitioning on client-side code
		- Proxy: An extra layer that proxies all redis queries and performs partitioning (i.e. Twemproxy )
		- Query Router: instances will make sure to forward the query to the right node. (i.e Redis Cluster )

# Scaling Redis

### • Persistence

• Redis provides two mechanisms to deal with persistence: Redis database snapshots (RDB) and append-only files (AOF)

- Manual
- Automatic with Redis Sentinel (for master-slave topology)
- Automatic with Redis Cluster (for cluster topology)

### • Failover

### Redis topologies

- Standalone
- Sentinel (automatic failover)
- <del>Twemproxy (distribute data)</del>
- Cluster (automatic failover and distribute data)

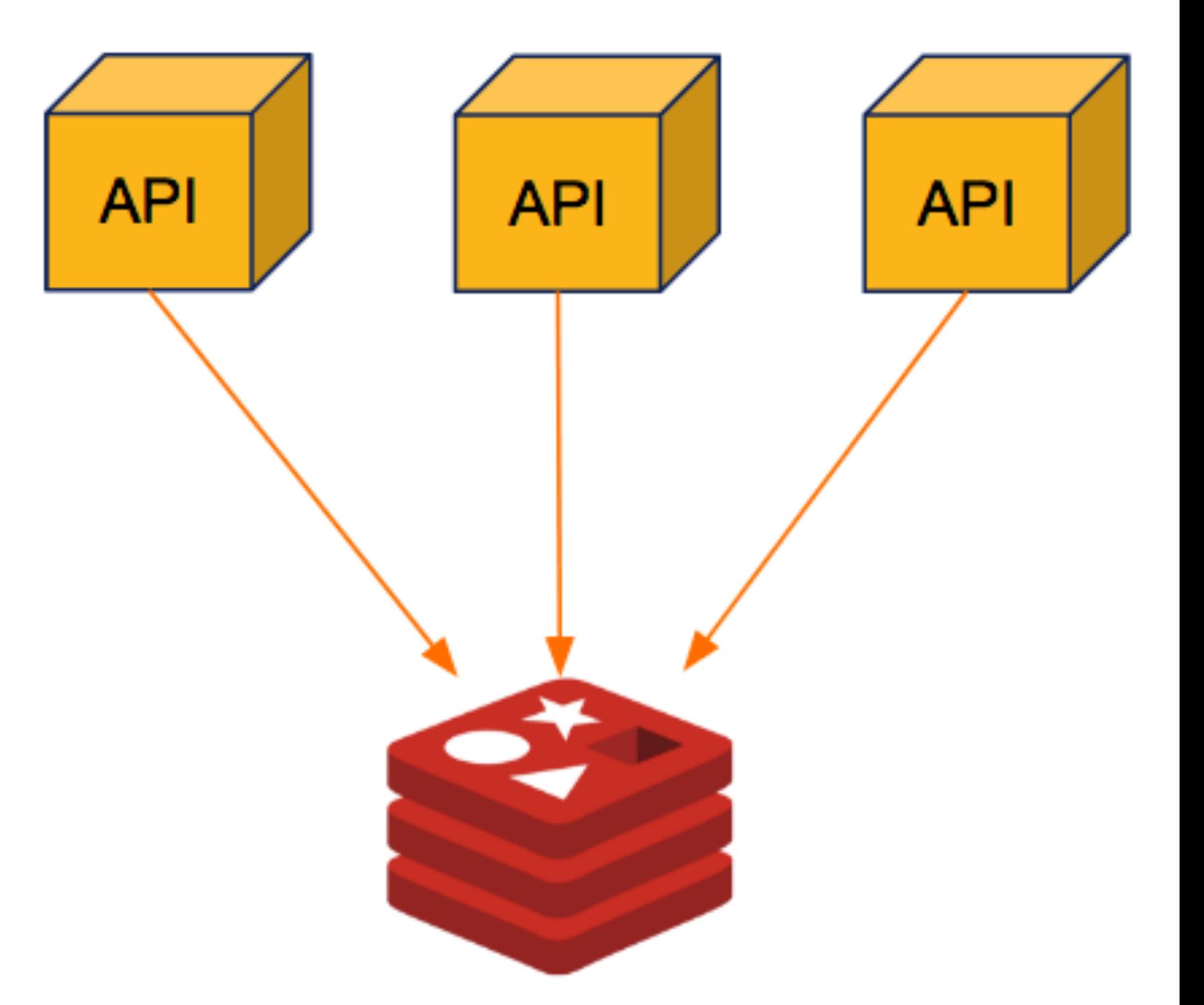

Redis topologies - Standalone

The master data is optionally replicated to slaves.

Clients can connect to the Master for read/ write operations or to the Slaves for read operations.

The slaves provides data redundancy, reads offloading and save-to-disk offloading.

Slaves can also replicate to its own slaves.

There is no automatic failover.

Master-slave multi-level

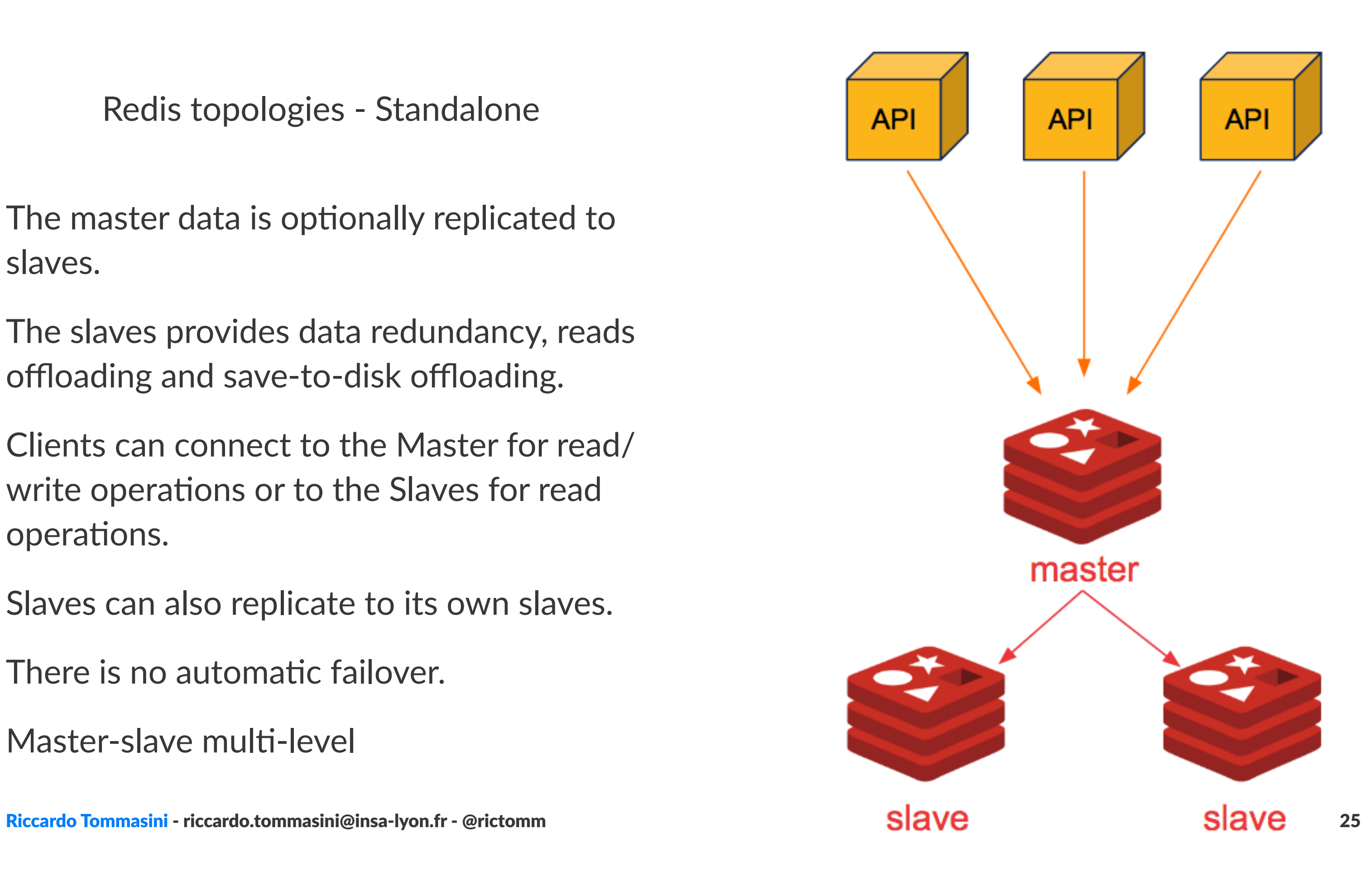

Redis topologies - Sentinel

Redis Sentinel provides a reliable automatic failover in a master/slave topology, automatically promoting a slave to master if the existing master fails.

Sentinel does not distribute data across nodes.

Master-slave with Sentinel

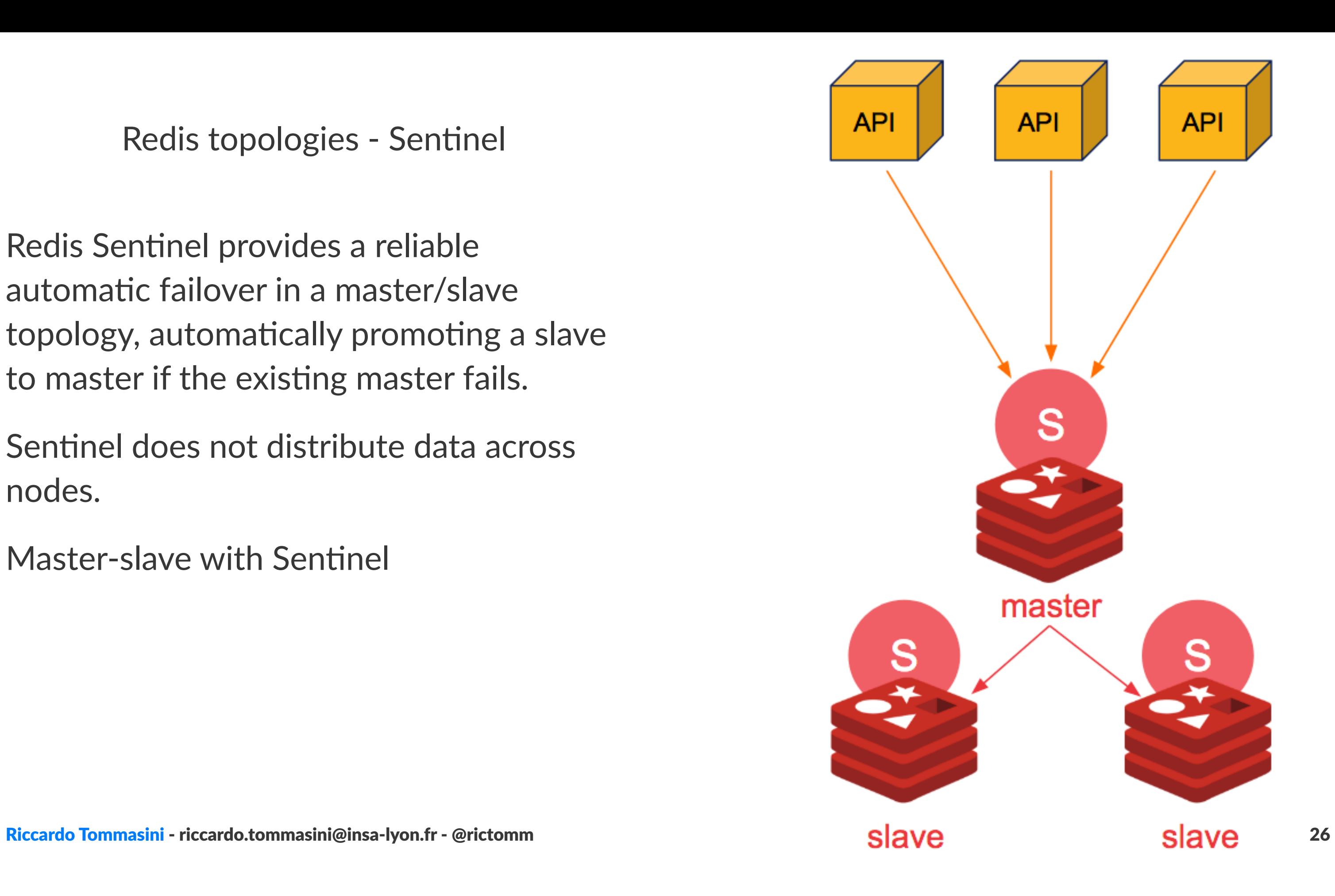

Redis topologies - Cluster

 Redis Cluster distributes data across different Redis instances and perform automatic failover if any problem happens to any master instance.

Multi-key commands are only allowed for keys in the same hash slot.

All nodes are directly connected with a service channel.

The keyspace is divided into hash slots. Different nodes will hold a subset of hash slots.

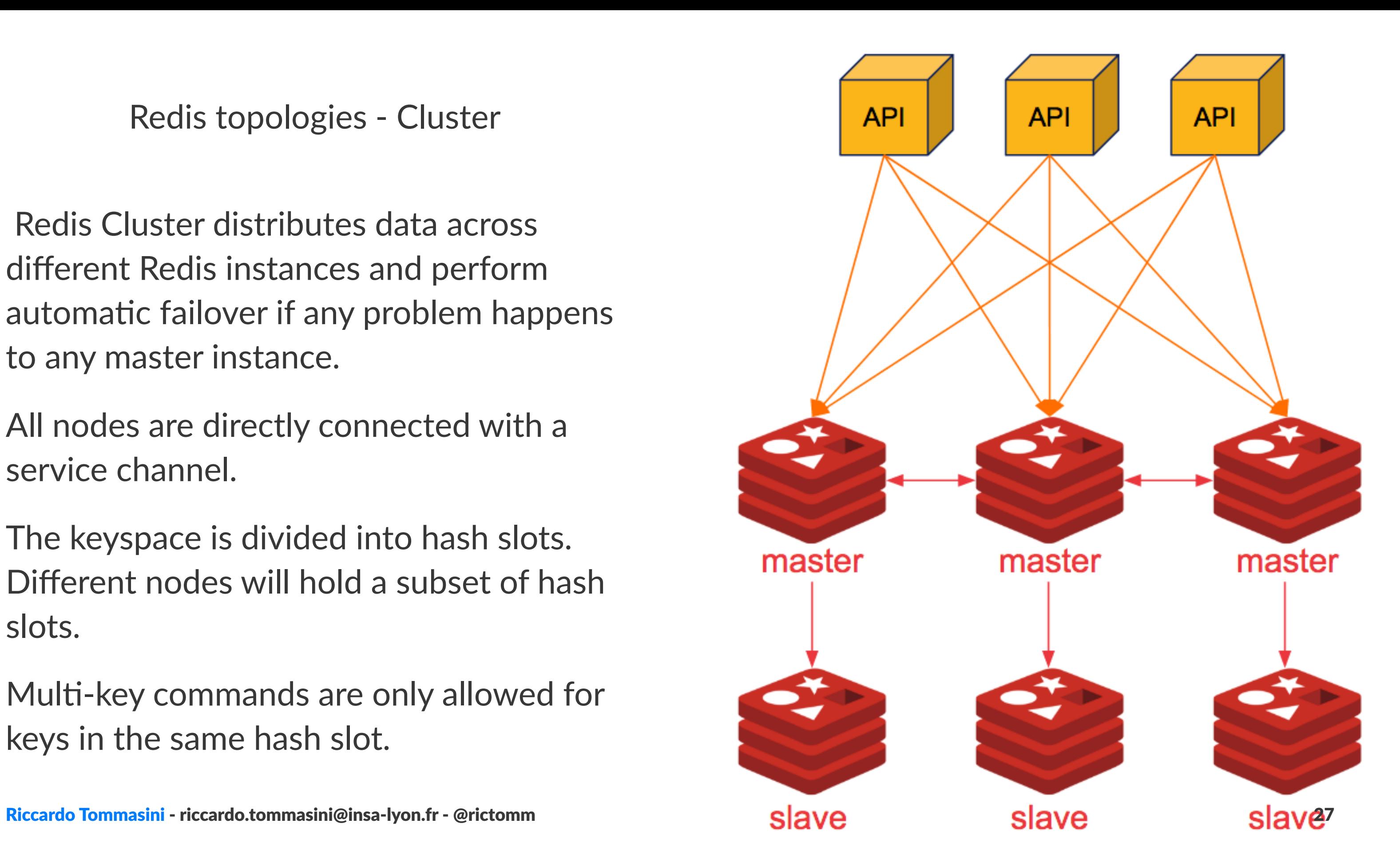

### Try Redis

https://try.redis.io/ gives you an online console to interact with the engine.

Also possible via programmatic access (e.g., python) or CLI

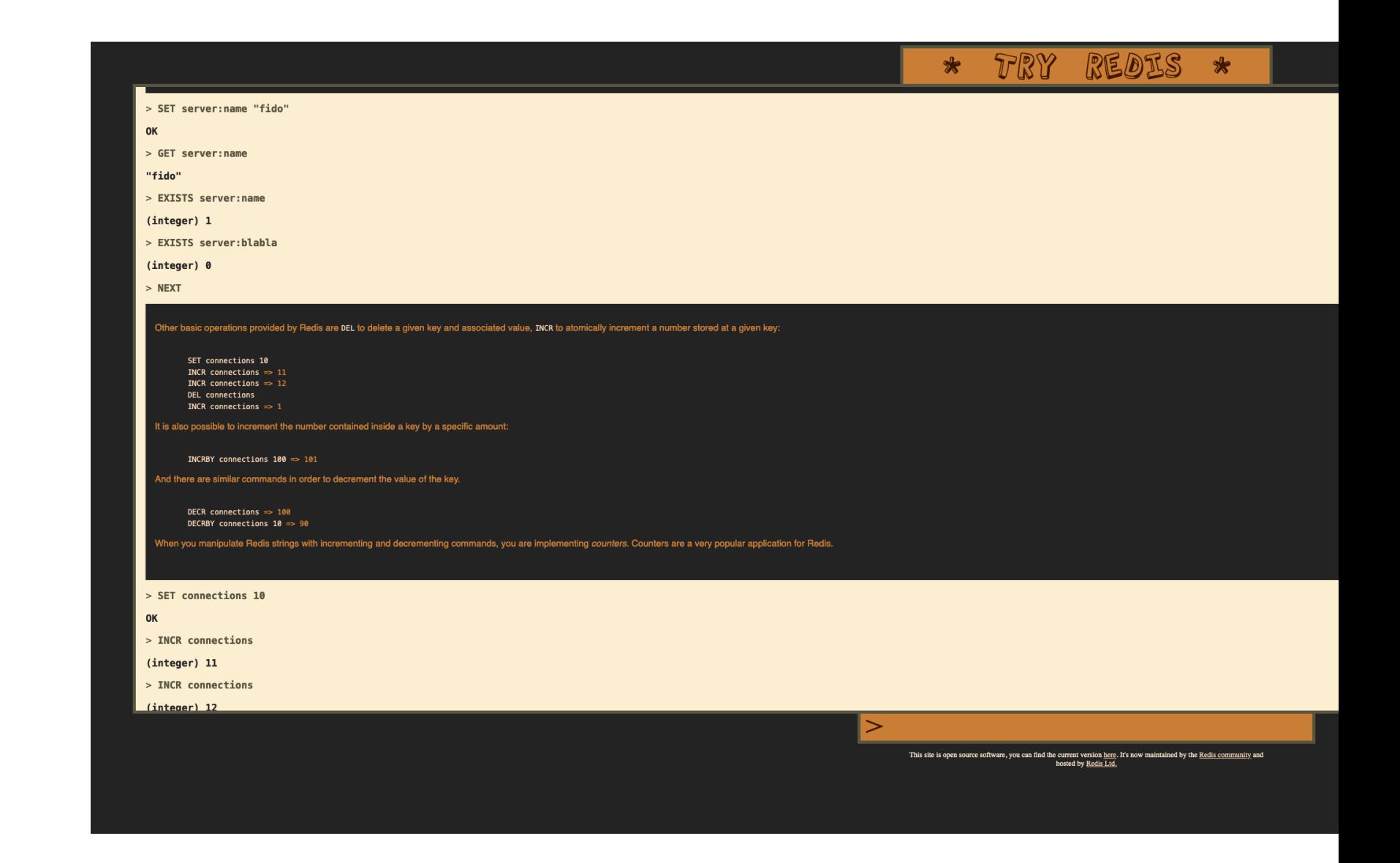